# **EOLE OpenNebula - Tâche #33021**

Scénario # 32123 (Terminé (Sprint)): Hapy VMs: Ajouter au diagnose hapy/agent, la liste des VM managées

# **Création du script diagnose**

24/08/2021 15:02 - Philippe Caseiro

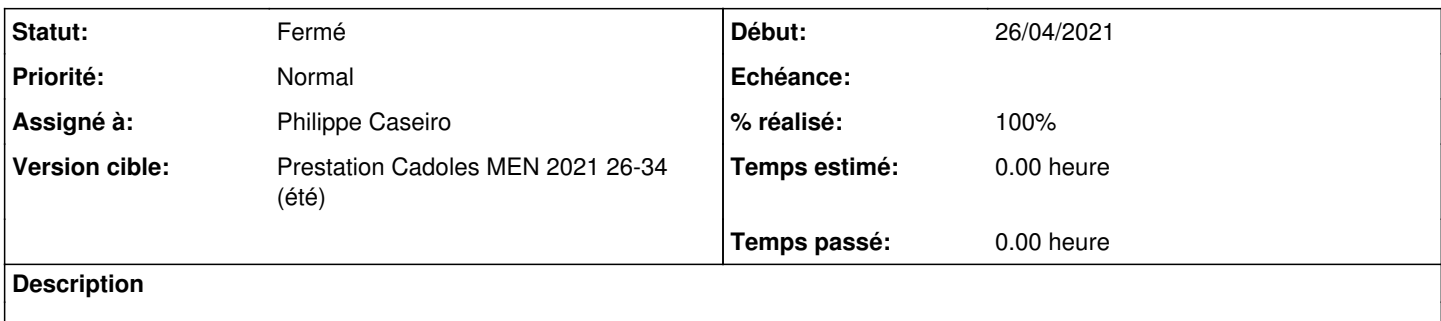

### **Révisions associées**

**Révision c57cf1a0 - 25/08/2021 16:47 - Philippe Caseiro**

Adding diagnose script

ref #33021 ref #33022

#### **Historique**

#### **#1 - 24/08/2021 15:02 - Philippe Caseiro**

*- Statut changé de Nouveau à En cours*

#### **#2 - 25/08/2021 16:50 - Philippe Caseiro**

*- Statut changé de En cours à À valider*

### **#3 - 26/08/2021 16:24 - Ludwig Seys**

*- Statut changé de À valider à Résolu*

# **#4 - 27/08/2021 09:27 - Ludwig Seys**

*- % réalisé changé de 0 à 100*

### **#5 - 07/09/2021 14:07 - Daniel Dehennin**

- *Statut changé de Résolu à Fermé*
- *Restant à faire (heures) mis à 0.0*

## **#6 - 05/10/2021 16:32 - Joël Cuissinat**

*- Temps estimé mis à 0.00 h*

```
eole-hapy-deployment$ git branch -r --contains c57cf1a0
origin/2.7.2/master
 origin/2.8.0/master
origin/HEAD -> origin/master
 origin/dist/eole/2.7.2/master
 origin/dist/eole/2.8.0/master
origin/dist/eole/2.8.1/master
origin/master
```